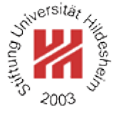

# XML and Semantic Web Technologies

Lars Schmidt-Thieme

#### Information Systems and Machine Learning Lab (ISMLL) Institute of Economics and Information Systems & Institute of Computer Science University of Hildesheim http://www.ismll.uni-hildesheim.de

Lars Schmidt-Thieme, Information Systems and Machine Learning Lab (ISMLL), University of Hildesheim, Germany, Course on XML and Semantic Web Technologies, summer term 2009 1/34

XML and Semantic Web Technologies

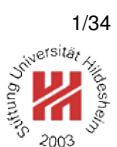

### **1. What is XML?**

- **2. What is the Semantic Web?**
- **3. Overview**
- **4. Organizational stuff**

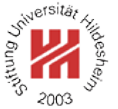

XML is . . .

- . . . the extensible markup language.
- . . . facilitates the separation of content from presentation.
- . . . (from a perspective of HTML) allowing the definition of own tags.
- . . . (from a perspective of SGML) a subset of SGML.
- . . . a W3C recommendation since 1998.

Lars Schmidt-Thieme, Information Systems and Machine Learning Lab (ISMLL), University of Hildesheim, Germany, Course on XML and Semantic Web Technologies, summer term 2009 1/34

XML and Semantic Web Technologies / 1. What is XML?

### XML allows the definition of own tags

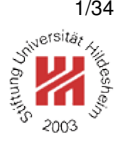

#### $\text{-}$ chtml $>$ <sup>2</sup> <head><link rel="stylesheet" href="books.css" type="text/css"></head> <body>  $-p$ <sup>6</sup> <span class="author">Shelly Powers</span>: <sup>7</sup> <span class="title">Pratical RDF</span>, 2003.  $<$  $D$ > <sup>9</sup> <span class="author">Eric T. Ray</span>: <sup>10</sup> <span class="title">Learning XML</span>, 2003.  $11$  </body>  $1$  <page>  $2 \leq p >$ <author>Shelly Powers</author>: <sup>4</sup> <title>Pratical RDF</title>, 2003.</p>  $5 < D >$ <sup>6</sup> <author>Eric T. Ray</author>: <title>Learning XML</title>, 2003.</p> <sup>8</sup></page> Figure 2: Markup of elements in XML with custom tags.

 $12$  </html>

Figure 1: Markup of elements in HTML with class attribute.

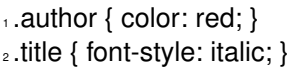

Figure 3: CSS stylesheet to render HTML document.

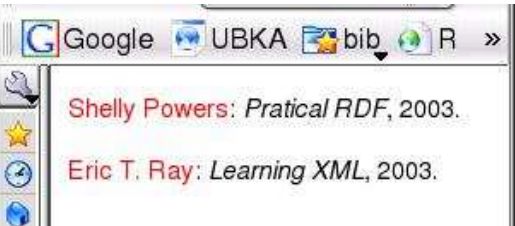

Figure 4: Rendered HTML document. Lars Schmidt-Thieme, Information Systems and Machine Learning Lab (ISMLL), University of Hildesheim, Germany, Course on XML and Semantic Web Technologies, summer term 2009 2/34 **Markup** 

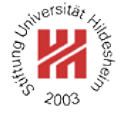

Markup is text that is added to the data of a document in order to convey information about it.

I would not sell Attila for \$1,000,000, says John.

Figure 5: Sample document.

and the contract of the contract of the contract of the contract of the contract of the contract of the contract of

- a) <sentence><subclause><subject>I </subject> <predicate>would not sell </predicate> <object>Attila</object> for \$1,000,000</subclause>, <predicate>says</predicate> <subject>John</subject>.</sentence>
- b) \person[ref="John"]{I} would not sell  $\d{dog}$  Attila} for \$1,000,000, says \person{John}.
- c)  $\langle i \rangle$  **I**  $\langle b \rangle$  would not sell Attila for \$1,000,000,</i> says John.

Figure 6: Different kinds of markup of a text: a) markup of syntactic structures (XML syntax), b) markup of entities ( $ET$  $\in$ X syntax),

c) markup of rendering attributes (XML syntax). Lars Schmidt-Thieme, Information Systems and Machine Learning Lab (ISMLL), University of Hildesheim, Germany, Course on XML and Semantic Web Technologies, summer term 2009 3/34

XML and Semantic Web Technologies / 1. What is XML?

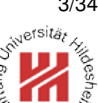

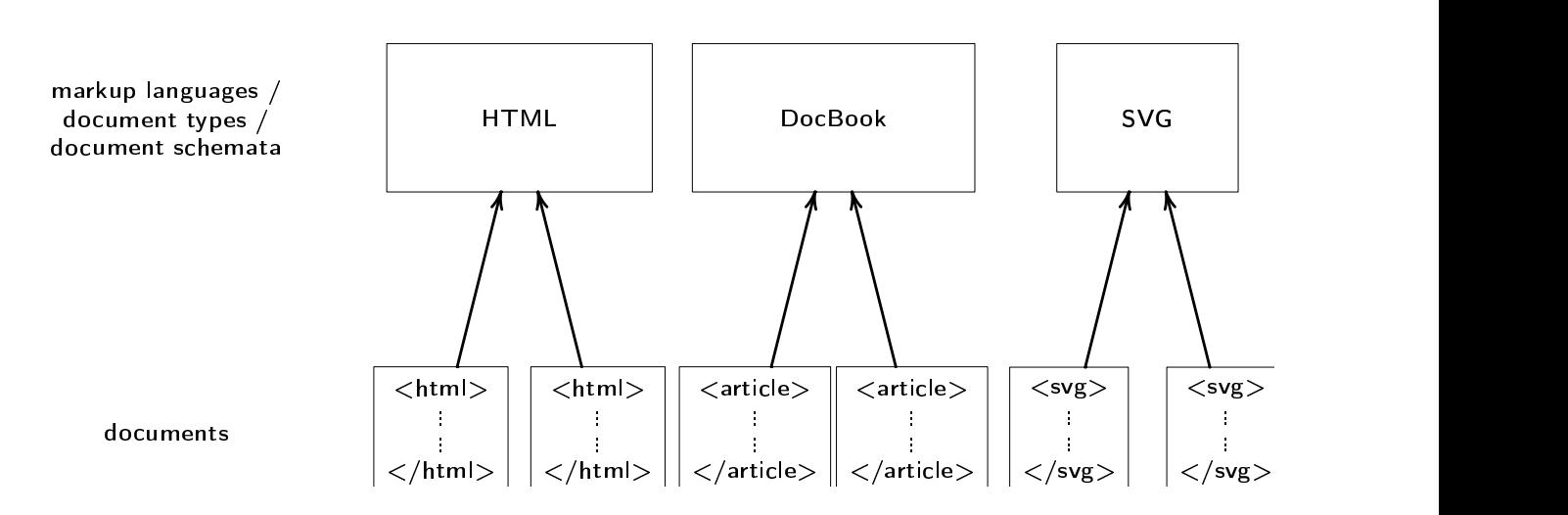

Figure 7: Documents can be described by markup languages.

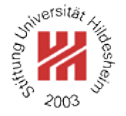

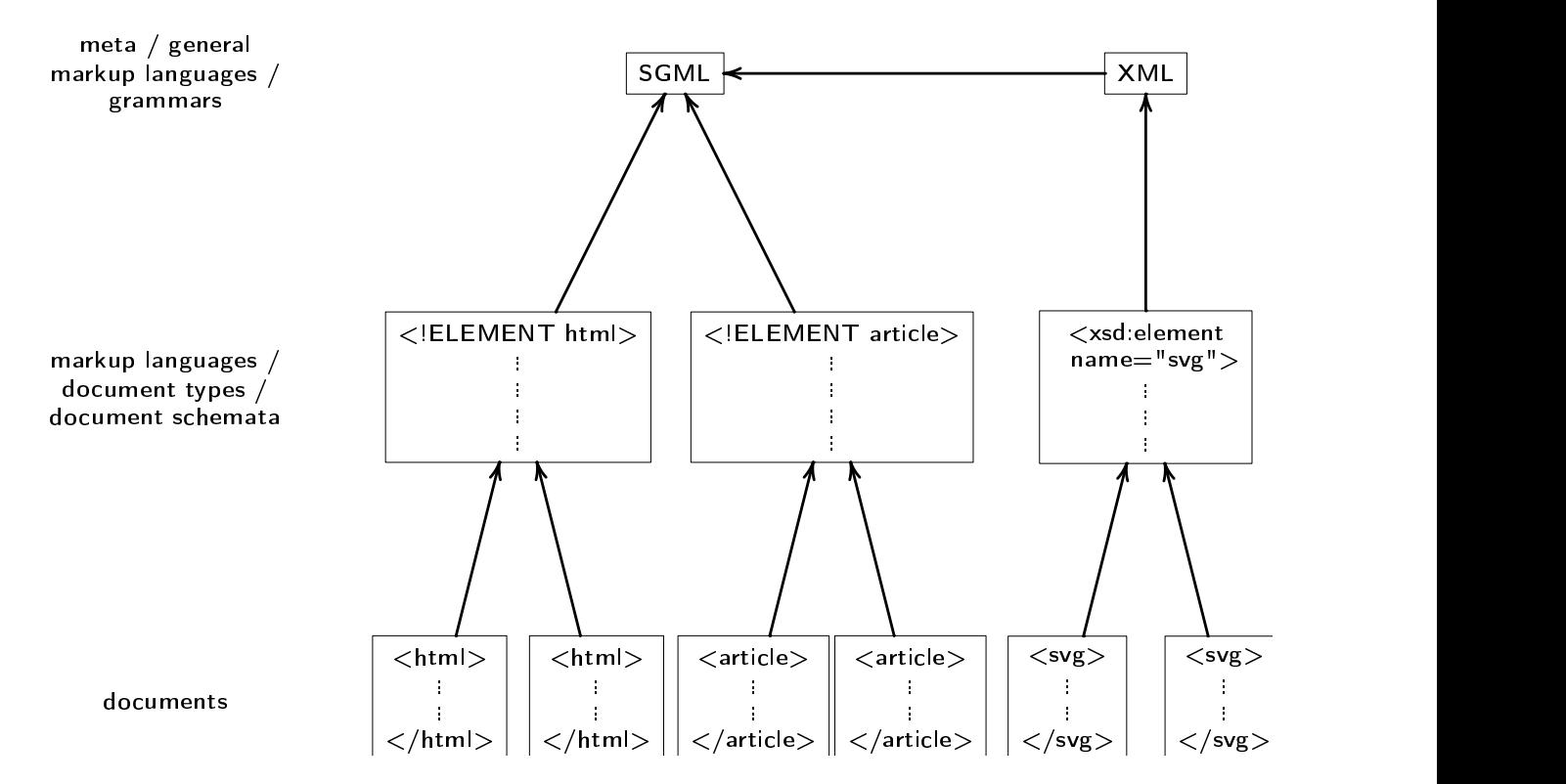

Figure 8: Markup languages can be described by meta markup languages.

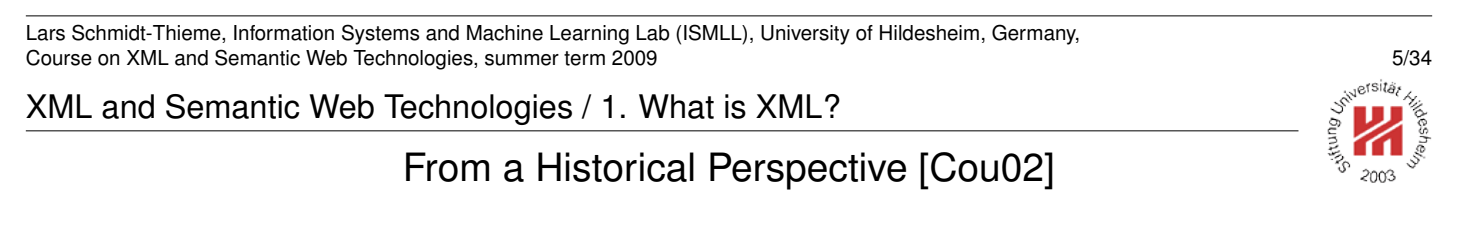

**1967** Tunnicliffe on **the separation of the information content of documents from their format** (invention of **generic coding**).

**late '60s** Rice on a universal catalog of parameterized 'editorial structure' tags.

**late '60s GenCode Project** (Scharpf, GCA).

**1969 Generalized Markup Language (GML**; Goldfarb, Mosher, Lorie; IBM).

**1978** Foundation of a committee on Information Processing by ANSI.

**1980** First draft, **1986** publication of SGML standard (ANSI/ISO).

**1990 HTML 1** (Berners-Lee, CERN).

**1994** Foundation of **World Wide Web Consortium (W3C)**.

**1995** HTML 2, **1997** HTML 3.2 recommendation (W3C).

**1996** First draft, **1998** publication of **XML** recommendation (W3C).

## XML Applications: XHTML

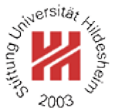

#### <sup>1</sup><!DOCTYPE HTML PUBLIC

- <sup>2</sup> "-//W3C//DTD HTML 4.01 Transitional//EN">
- <sub>3</sub><html>
- <sup>4</sup> <head>
- s <title>Hello, world!</title>
- <sup>6</sup> </head>
- $7$  <br/>body>
- <h1>Hello, world!</h1>
- <sup>9</sup> <p><a href=http://www.w3c.org>W3C</a>.
- <sup>10</sup> <p>Another paragraph.
- $\mathsf{thr}$
- $12$  </body>
- $13$  </html>

#### Figure 9: HTML document.

- $1 < ?$ xml version="1.0"?>
- <sup>2</sup><!DOCTYPE html PUBLIC
- <sup>3</sup> "-//W3C//DTD XHTML 1.0 Transitional//EN"
- <sup>4</sup> "http://www.w3.org/TR/xhtml1/DTD/xhtml1-transitional.dtd">
- $s$  <html>
- <sub>6</sub> <head>
- <title>Hello, world!</title>
- <sup>8</sup> </head>
- $\bullet$  <body>
- <sup>10</sup> <h1>Hello, world!</h1>
- <sup>11</sup> <p><a href="http://www.w3c.org">W3C</a>.</p>
- <sup>12</sup> <p>Another paragraph.</p>
- $13$   $\langle$ hr/ $>$
- $14$  </body>
- $_{15}$  </html>

Figure 10: Corresponding XHTML document.

Lars Schmidt-Thieme, Information Systems and Machine Learning Lab (ISMLL), University of Hildesheim, Germany, Course on XML and Semantic Web Technologies, summer term 2009 **7/34** and the state of the state of the state of the state of the state of the state of the state of the state of the state of the state of the state of the st

#### XML and Semantic Web Technologies / 1. What is XML?

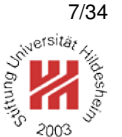

### XML Applications: SVG

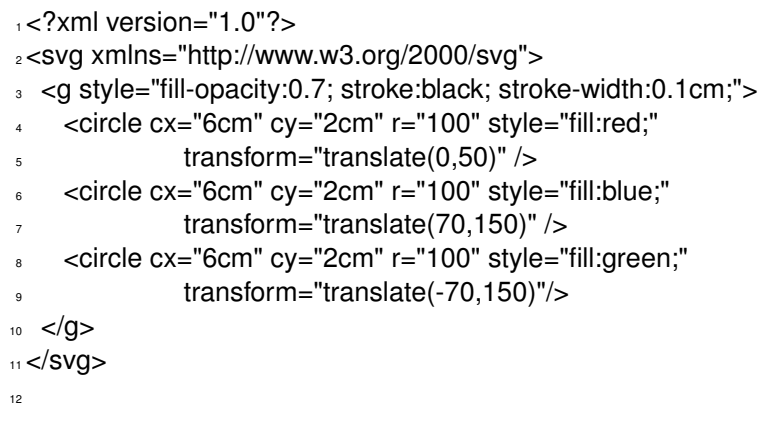

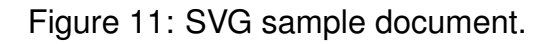

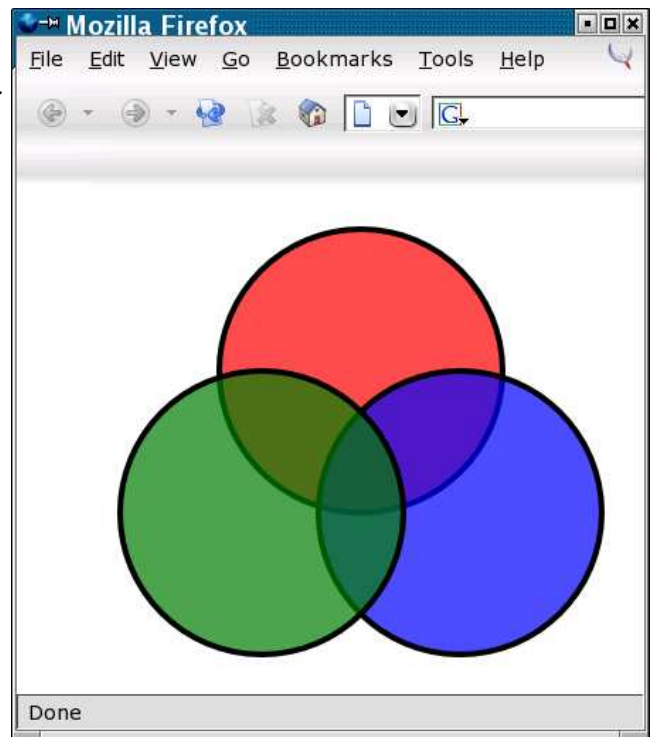

Figure 12: Rendered SVG sample document.

XML and Semantic Web Technologies / 1. What is XML?

XML Applications: XML User-Interface Language (XUL)

XUL is implemented in Mozilla and allows to build user interfaces from descriptions in XML documents.

<?xml version="1.0"?>

<?xml-stylesheet href="chrome://global/skin/" type="text/css"?>

<window id="example-window" title="xul-buttons"

xmlns:html="http://www.w3.org/1999/xhtml"

xmlns="http://www.mozilla.org/keymaster/gatekeeper/there.is.only.xul">

- <button label="Normal"/>
- <button label="Disabled" disabled="true"/>
- <button label="Default" default="true"/>

</window>

Figure 13: XUL sample document.

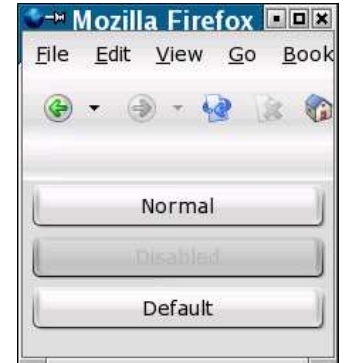

Figure 14: Rendered XUL sample document.

Lars Schmidt-Thieme, Information Systems and Machine Learning Lab (ISMLL), University of Hildesheim, Germany, Course on XML and Semantic Web Technologies, summer term 2009 **9/34** and the state of the state of the state of the state of the state of the state of the state of the state of the state of the state of the state of the st

XML and Semantic Web Technologies / 1. What is XML?

### XML Applications: MusicXML

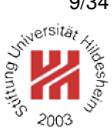

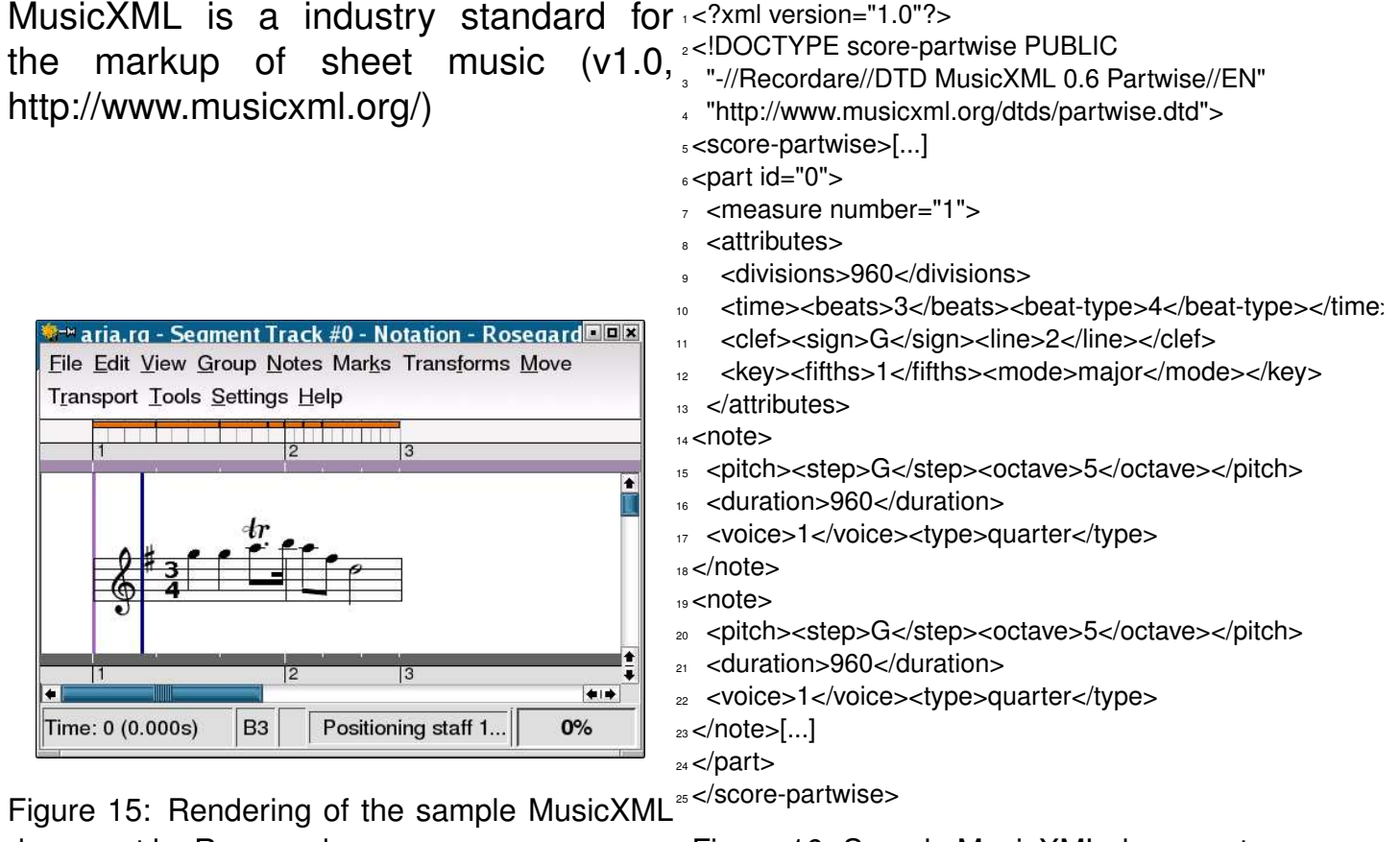

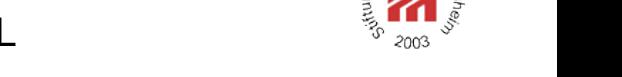

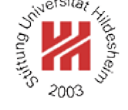

document by Rosegarden.<br>Lars Schmidt-Thieme, Information Systems and Machine Learning Lab (ISMLL), University of Hildesheim, Germany,

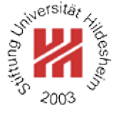

- **1. What is XML?**
- **2. What is the Semantic Web?**
- **3. Overview**
- **4. Organizational stuff**

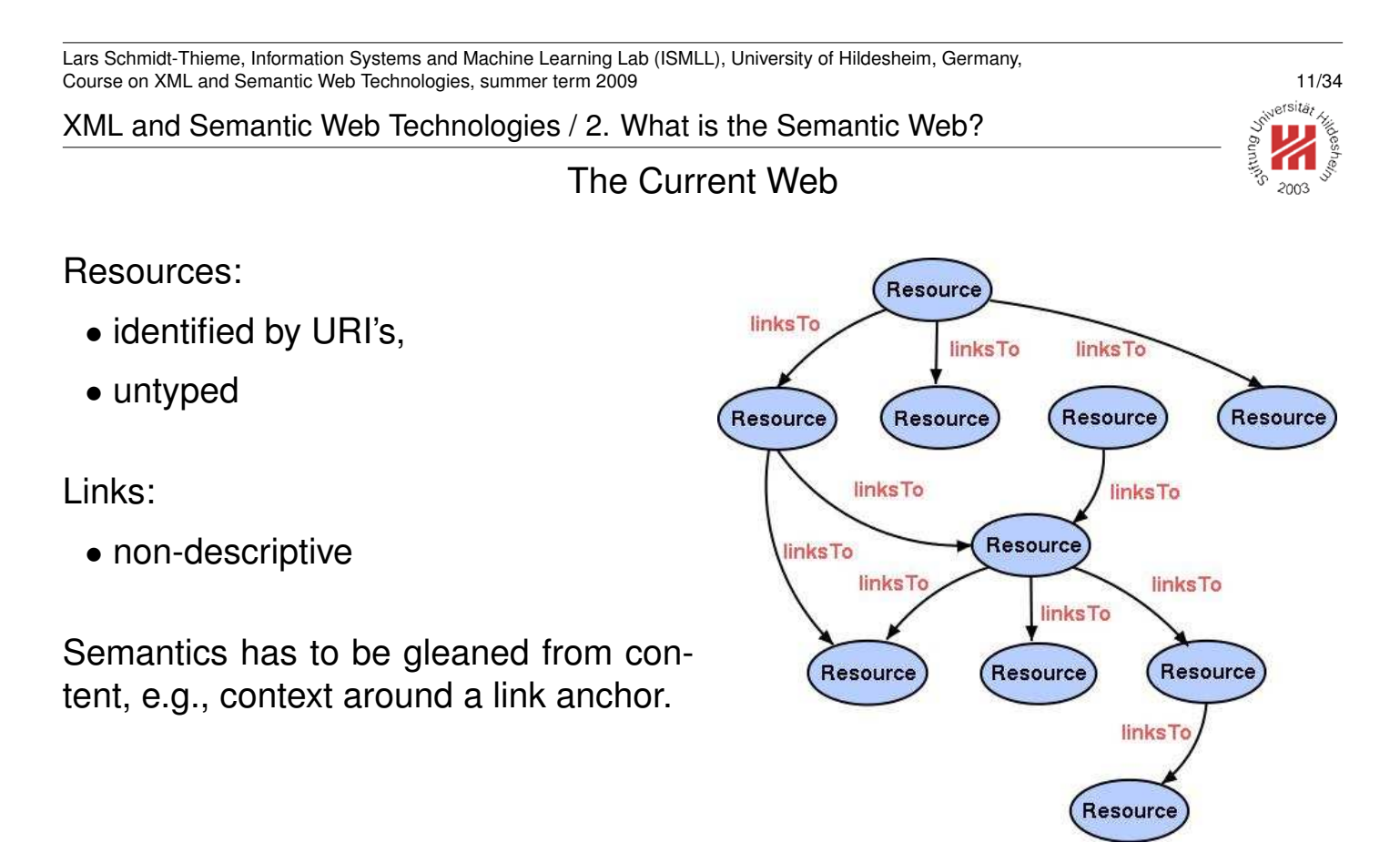

Figure 17: A sample of the current net [Mil04].

XML and Semantic Web Technologies / 2. What is the Semantic Web?

The Semantic Web

Resources:

- Globally Identified by URI's or Locally scoped (Blank)
- Extensible
- Relational

Links:

- Identified by URI's
- Extensible
- Relational

Semantics can be inferred from types of resources and links and known rela-

tions between resource / links of specific types.

hasManua requires requires Library Document Library Image **isBasedOn** inPartOf Document subject subjec has Author subject Person **Topic Topic** livesAt Place

Software

Figure 18: The same sample as semantic web [Mil04].

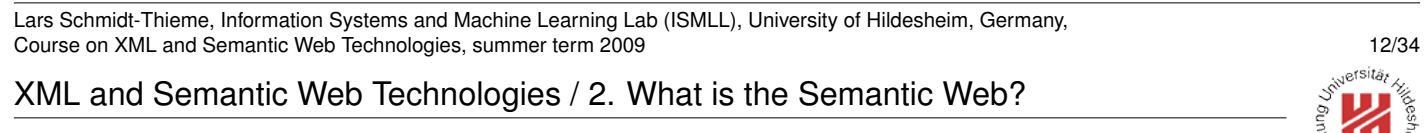

XML and Semantic Web Technologies / 2. What is the Semantic Web?

### Semantic Web Applications

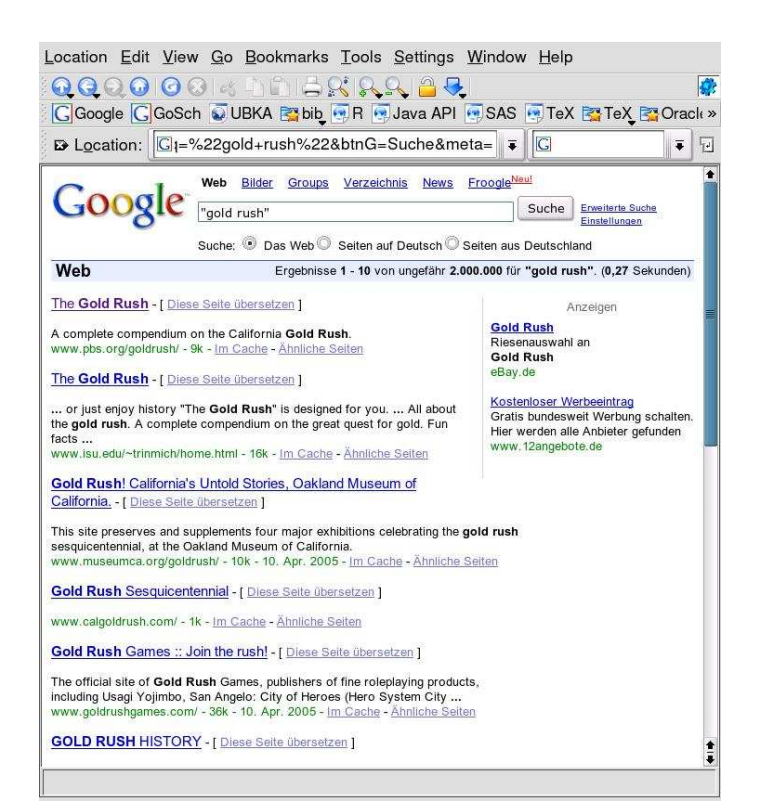

Figure 19: Looking for "'Gold Rush"' in Google.

 $200^{\circ}$ 

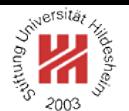

### Semantic Web Applications

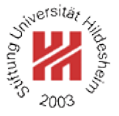

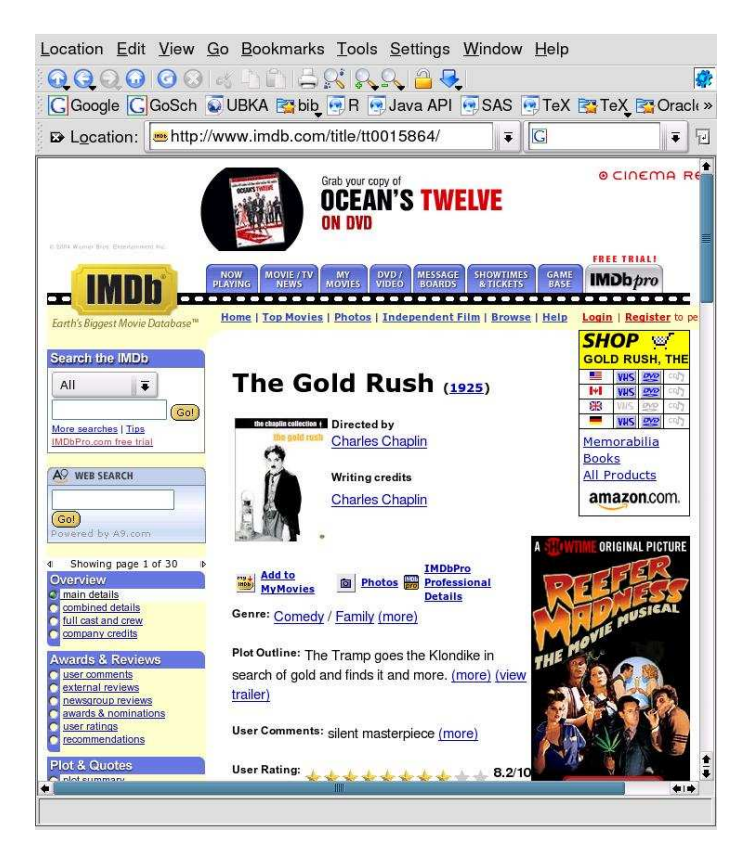

Figure 20: "'Gold Rush"' on IMDB.

Lars Schmidt-Thieme, Information Systems and Machine Learning Lab (ISMLL), University of Hildesheim, Germany, Course on XML and Semantic Web Technologies, summer term 2009 14/34

XML and Semantic Web Technologies / 2. What is the Semantic Web?

#### Semantic Web Applications

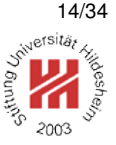

Semantic Web technologies typically are used for

- information retrieval
- information extraction
- information integration

You can think of Semantic Web as a hybridization of

- XML technologies (data representation) and
- logics (inference)

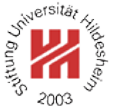

**1. What is XML?**

#### **2. What is the Semantic Web?**

**3. Overview**

**4. Organizational stuff**

Lars Schmidt-Thieme, Information Systems and Machine Learning Lab (ISMLL), University of Hildesheim, Germany, Course on XML and Semantic Web Technologies, summer term 2009 16/34

XML and Semantic Web Technologies / 3. Overview

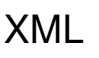

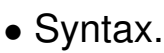

• Document Tree Model.

 $1$ <?xml version="1.0"?>

- <sup>2</sup><!DOCTYPE html PUBLIC
- <sup>3</sup> "-//W3C//DTD XHTML 1.0 Transitional//EN"

<sup>4</sup> "http://www.w3.org/TR/xhtml1/DTD/xhtml1-transitional.dtd"> <sub>5</sub><html>

- <sub>6</sub> <head>
- <title>Hello, world!</title>
- </head>
- $\bullet$  <body>
- <sup>10</sup> <h1>Hello, world!</h1>
- <sup>11</sup> <p><a href="http://www.w3c.org">W3C</a>.</p>
- <sup>12</sup> <p>Another paragraph.</p>
- $13$  <hr/> $>$
- $14$  </body>
- $15$  </html>

Figure 21: XML sample file (here: XHTML).

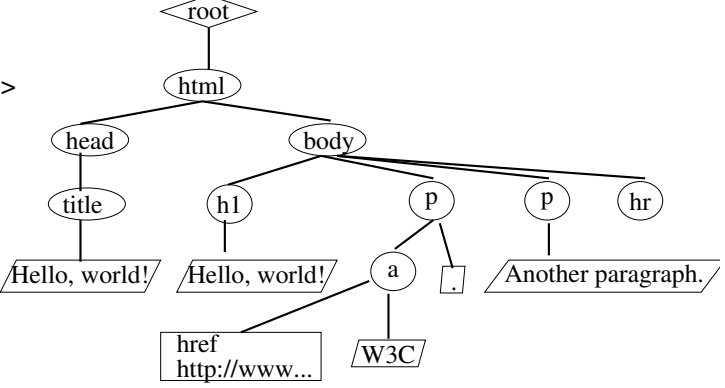

#### Figure 22: Corresponding document tree.

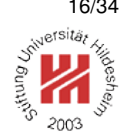

### Document Type Definitions (DTDs)

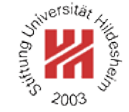

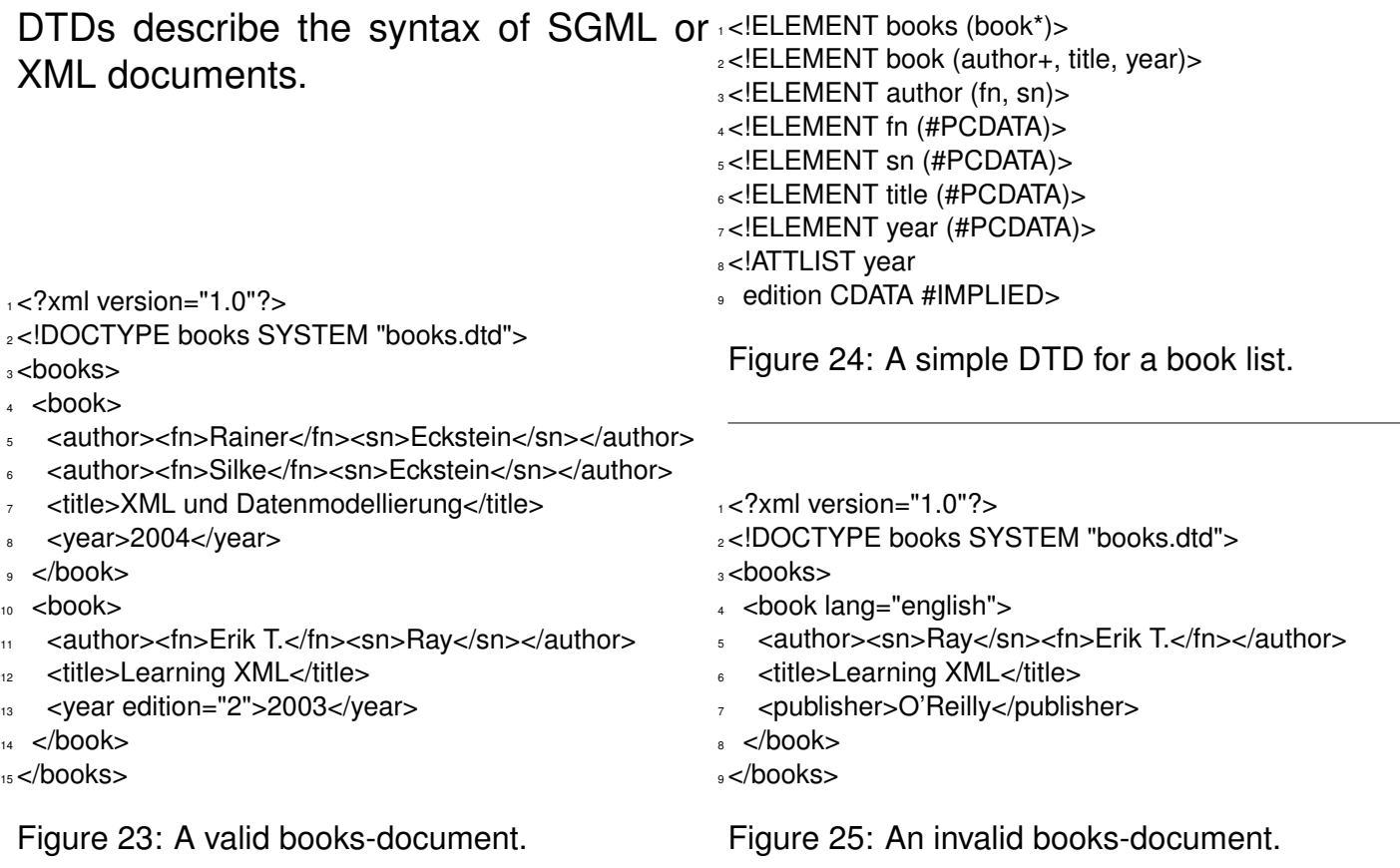

Lars Schmidt-Thieme, Information Systems and Machine Learning Lab (ISMLL), University of Hildesheim, Germany, Course on XML and Semantic Web Technologies, summer term 2009 17/34

#### XML and Semantic Web Technologies / 3. Overview

### XML Schema

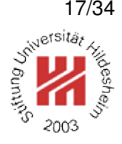

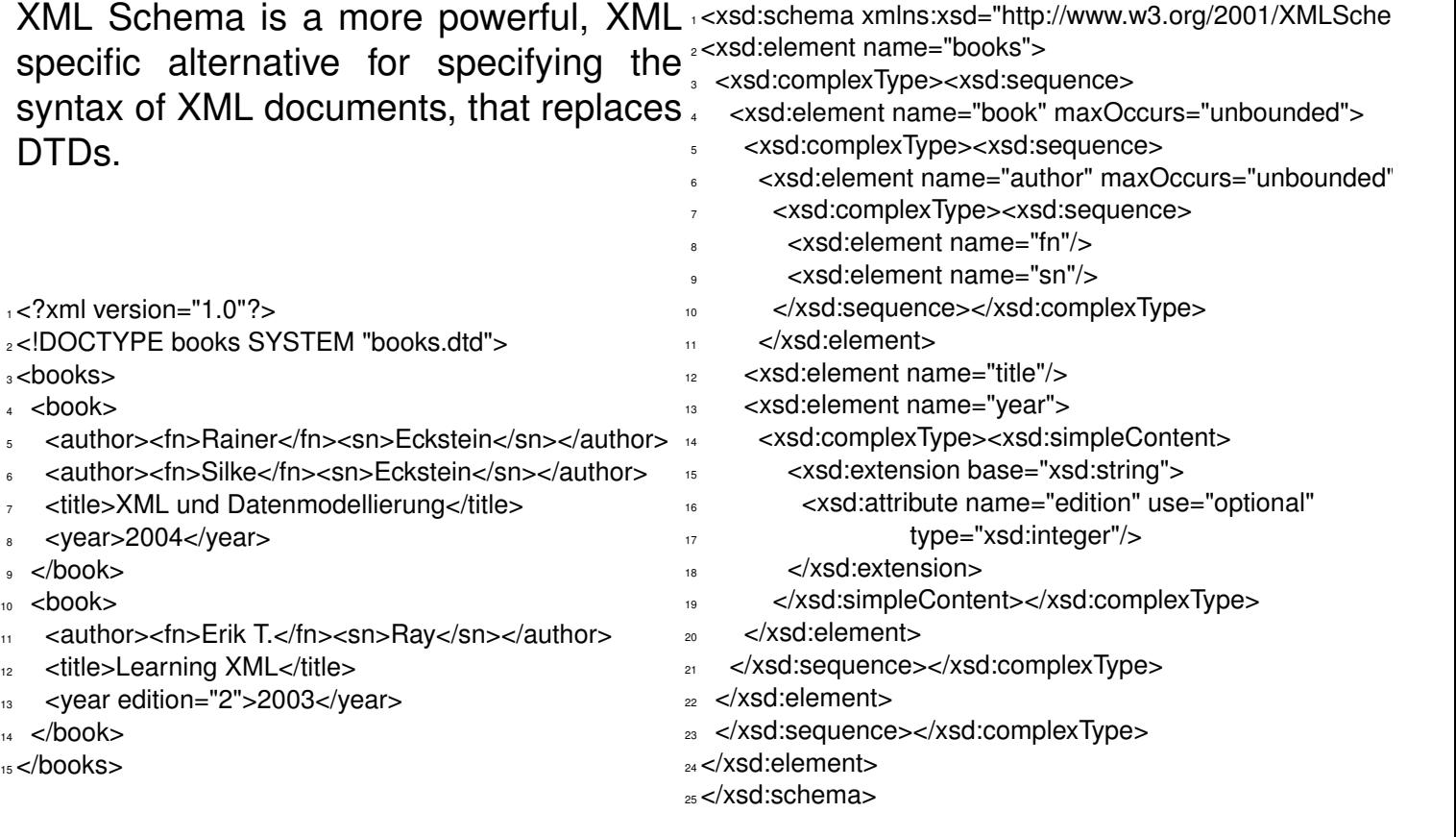

XML Linking

- XML namespaces,
- XPath,
- XLink,
- XPointer
- //p/text()

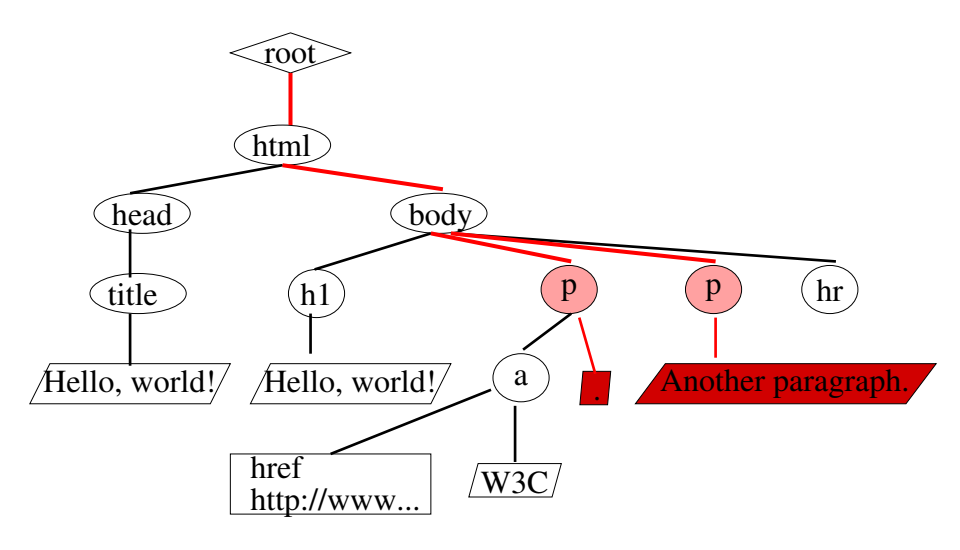

#### Figure 28: Selected nodes by XPath expression //p/text().

Lars Schmidt-Thieme, Information Systems and Machine Learning Lab (ISMLL), University of Hildesheim, Germany, Course on XML and Semantic Web Technologies, summer term 2009 19/34 19/34

XML and Semantic Web Technologies / 3. Overview

XML Stylesheet Language (XSLT)

XSLT stylesheets are used to transform XML documents into another (XML) representation.

Most frequent application is transformation to HTML (rendering).

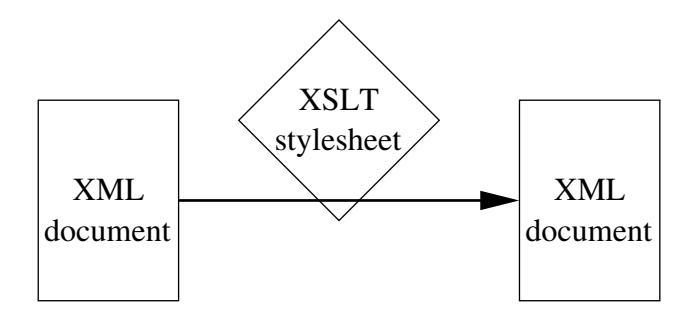

Figure 29: XSLT stylesheets transform XML documents.

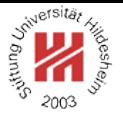

بقائك

#### XML Stylesheet Language (XSLT)

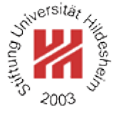

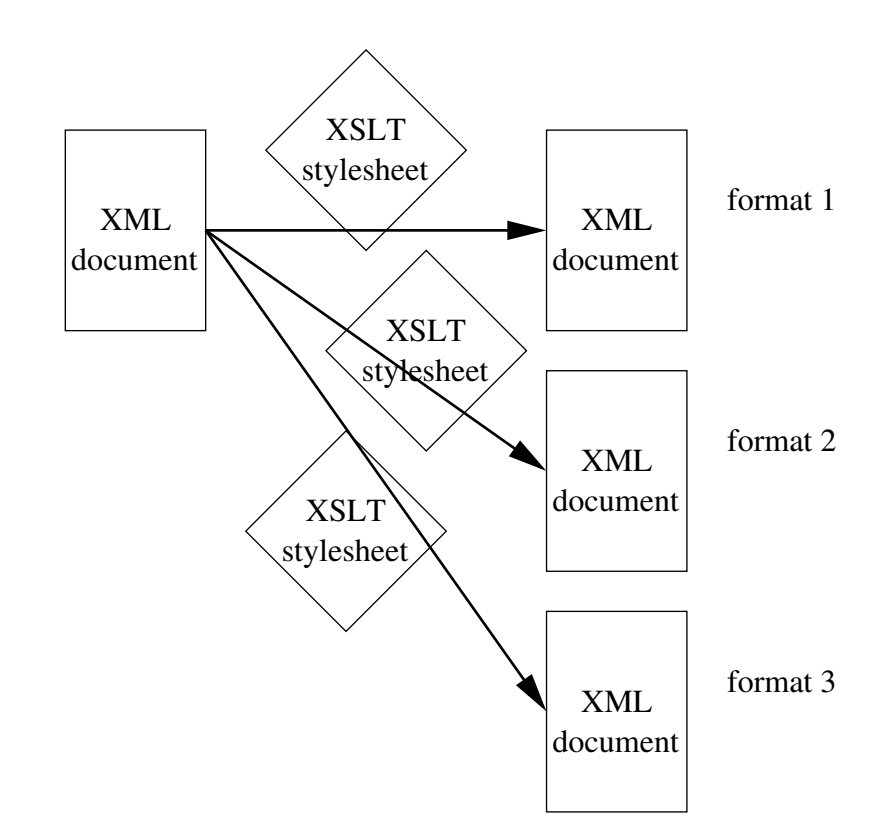

Figure 30: Different XSLT stylesheets transform to different target XML documents.

Lars Schmidt-Thieme, Information Systems and Machine Learning Lab (ISMLL), University of Hildesheim, Germany, Course on XML and Semantic Web Technologies, summer term 2009 21/34

#### XML and Semantic Web Technologies / 3. Overview

### XML Stylesheet Language (XSLT)

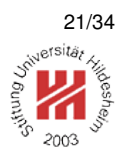

1<?xml version="1.0" encoding="utf-8"?>

<sup>2</sup><xsl:stylesheet xmlns:xsl="http://www.w3.org/1999/XSL/Transform"

- <sup>3</sup> version="1.0">
- <xsl:output method="html"/>
- 5 <sup>6</sup> <xsl:template match="/">
- <html><body bacolor="#FFFFFF"><ol>
- <xsl:apply-templates/>
- </ol></body></html>
- 10 </xsl:template>
- 11
- <sup>12</sup> <xsl:template match="book">
- $13$   $\leq$ li $\geq$
- <sup>14</sup> <xsl:apply-templates select="author[1]/fn"/><xsl:text> </xsl:text>
- <sup>15</sup> <xsl:apply-templates select="author[1]/sn"/>
- <sup>16</sup> <xsl:for-each select="author[position()>1]">
- $17 \times x$ sl:text>,  $\lt x$ xsl:text>
- <xsl:apply-templates select="fn"/><xsl:text> </xsl:text>
- <sup>19</sup> <xsl:apply-templates select="sn"/>
- <sup>20</sup> </xsl:for-each>
- <sup>21</sup> <xsl:text>: </xsl:text>
- <sup>22</sup> <em><xsl:apply-templates select="title"/></em><xsl:text>, </xsl:text>
- <sup>23</sup> <xsl:apply-templates select="year"/><xsl:text>.</xsl:text>
- $\langle$ li $\rangle$
- <sup>25</sup> </xsl:template>
- <sup>26</sup></xsl:stylesheet>

#### Figure 31: A sample XSLT stylesheet for rendering books-documents.

### XML Query Language (XQuery)

### XQuery is a SQL-like query language for XML documents.

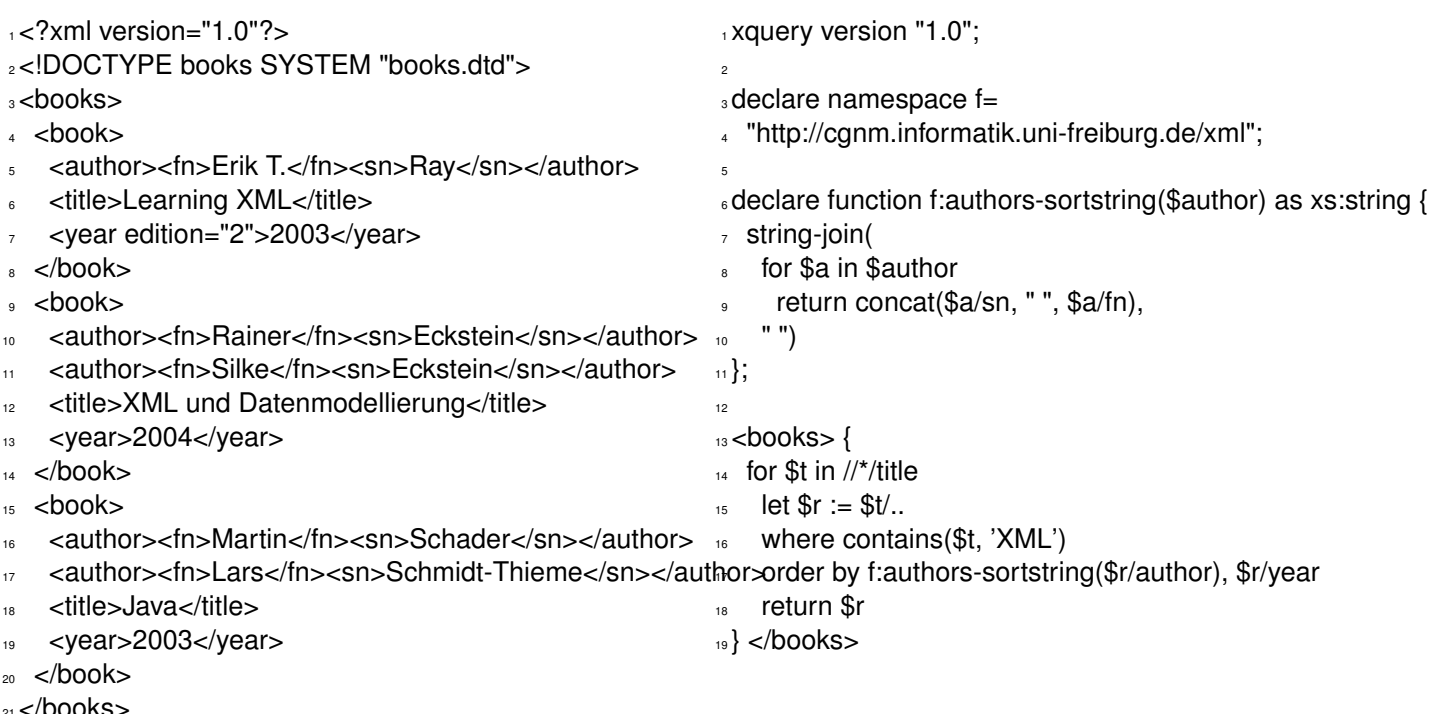

#### A sample books document.

#### Querying a books-document by XQuery.

Lars Schmidt-Thieme, Information Systems and Machine Learning Lab (ISMLL), University of Hildesheim, Germany, Course on XML and Semantic Web Technologies, summer term 2009 23/34

XML and Semantic Web Technologies / 3. Overview

sits.

Resource Description Framework (RDF)

RDF allows the "description of resources" via triples (subject, object, predicate).

RDF has a graphical and a XML representation.

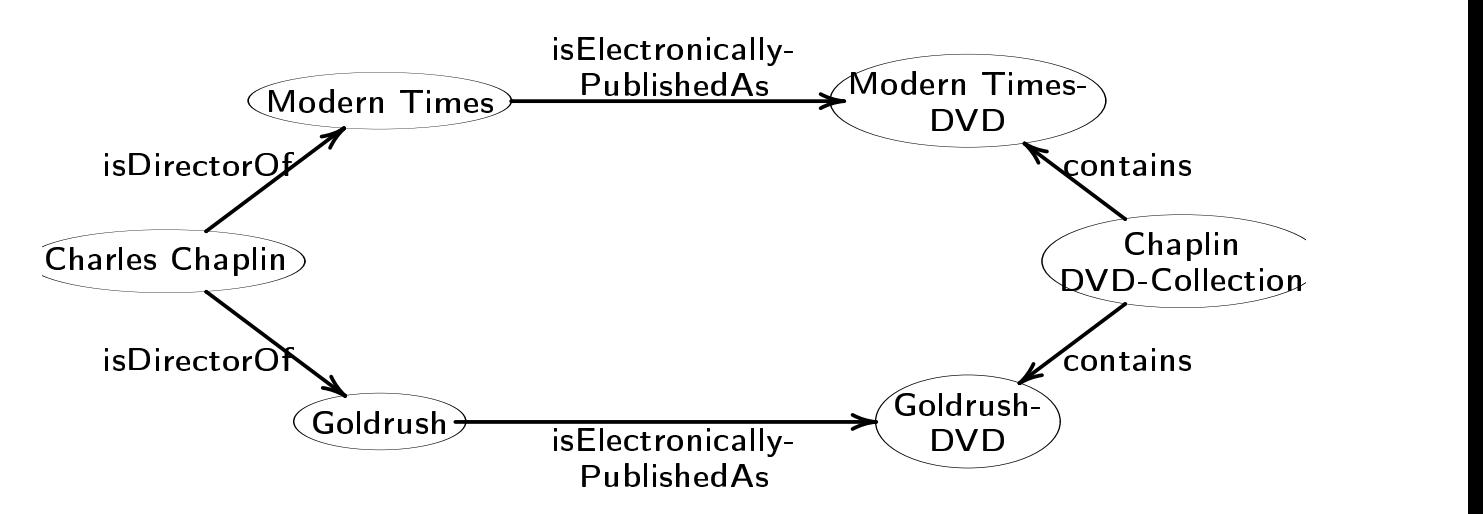

Figure 32: Sample semantic network.

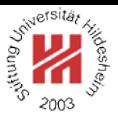

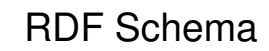

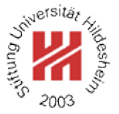

RDF Schema has specific constructs for expressing classes and properties.

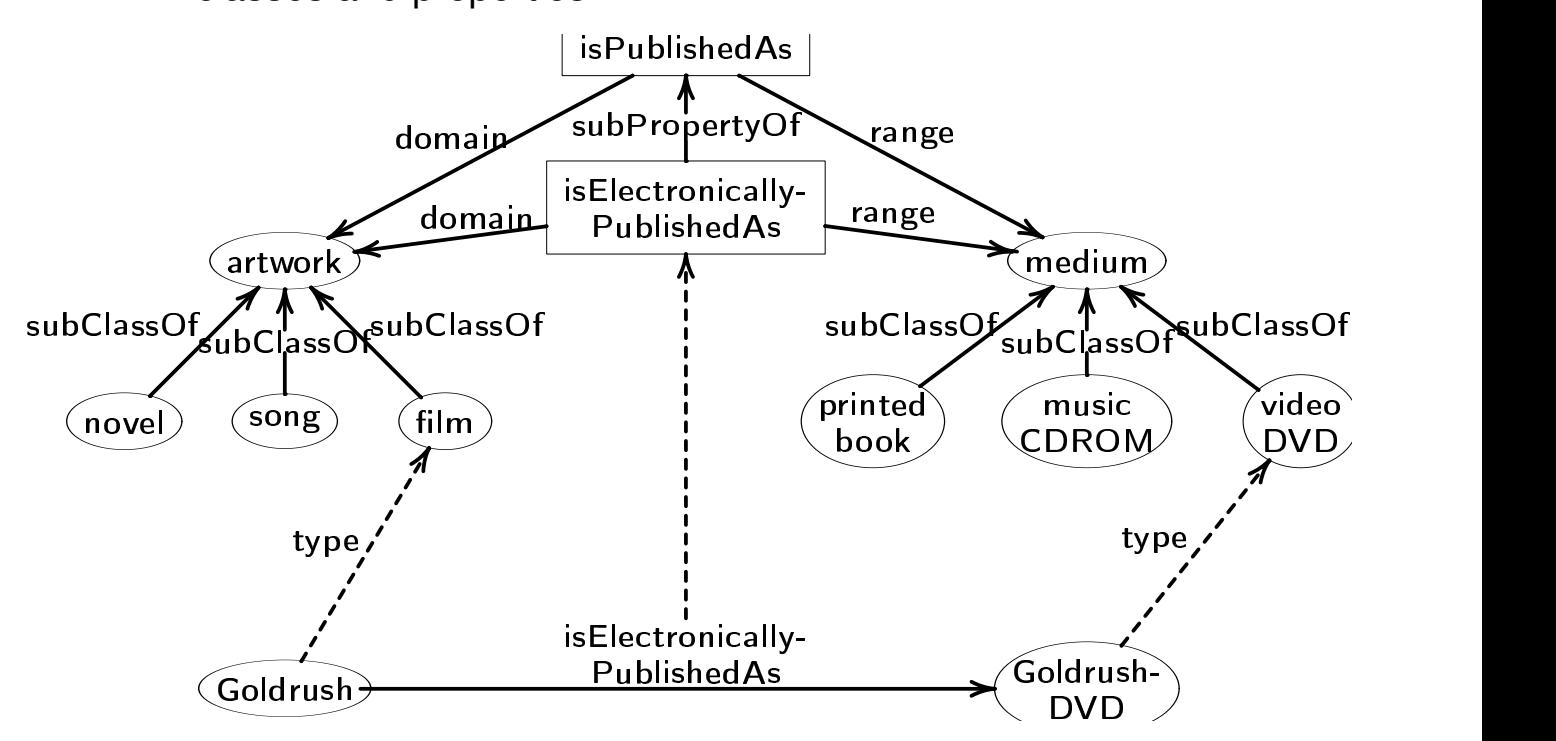

Figure 33: RDF Schema description of classes and properties in the sample semantic network.

Lars Schmidt-Thieme, Information Systems and Machine Learning Lab (ISMLL), University of Hildesheim, Germany, Course on XML and Semantic Web Technologies, summer term 2009 25/34

XML and Semantic Web Technologies / 3. Overview

### Web Ontology Language (OWL)

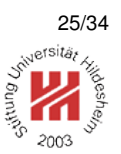

OWL adds more expressive modelling constructs, e.g., to express, that the range of a given predicate depends on the subject.

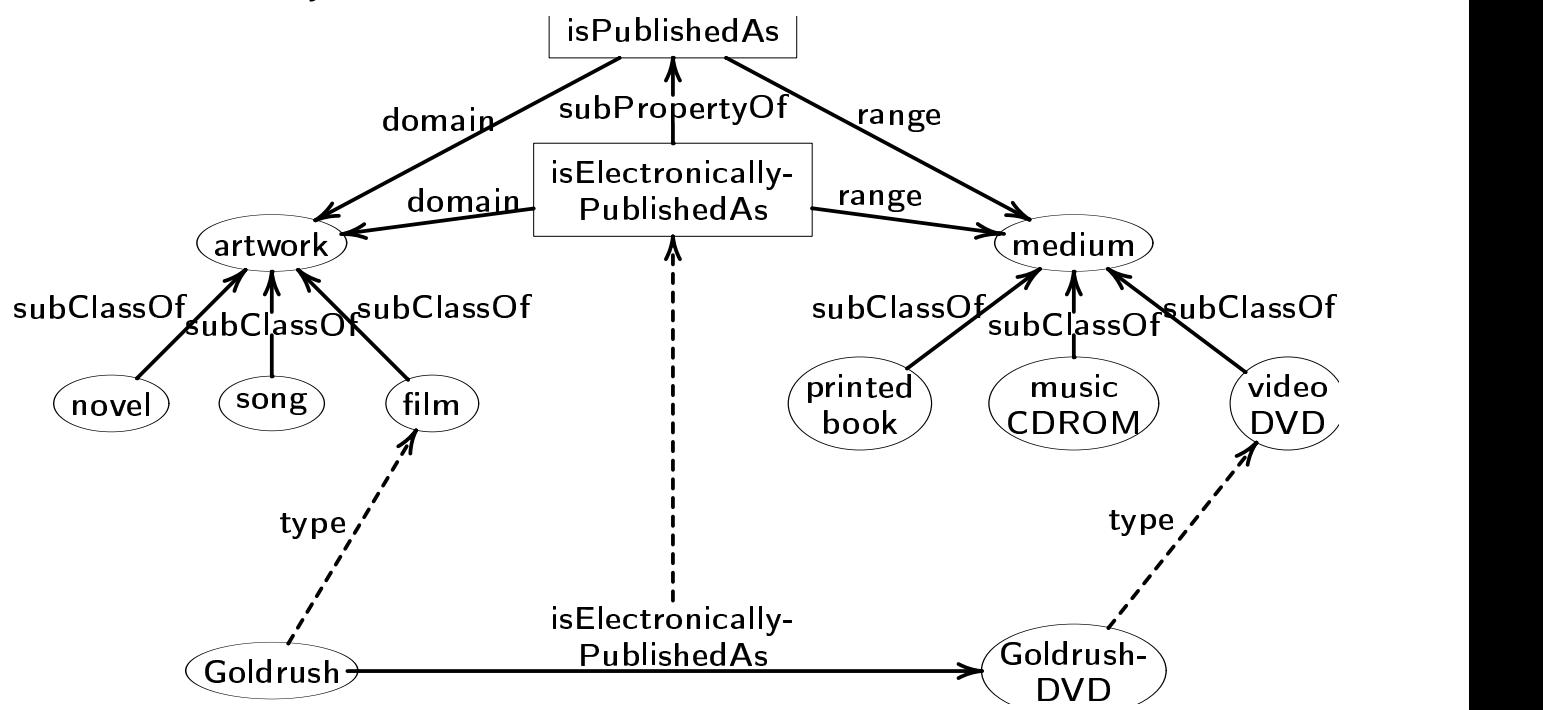

# Figure 34: With RDF Schema one cannot model, that films always are electronically published on

Video-DVDs. Lars Schmidt-Thieme, Information Systems and Machine Learning Lab (ISMLL), University of Hildesheim, Germany, Course on XML and Semantic Web Technologies, summer term 2009 26/34

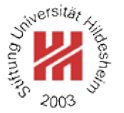

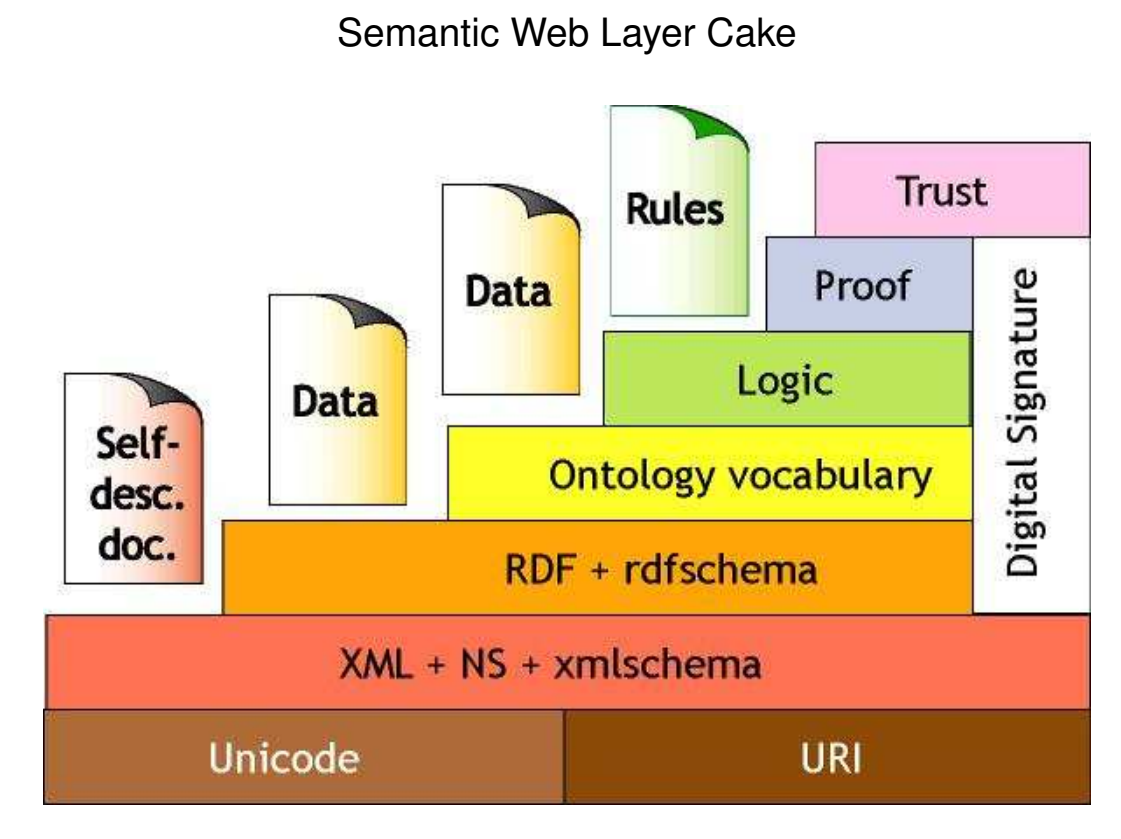

Figure 35: Semantic Web Layers (Berners-Lee).

Lars Schmidt-Thieme, Information Systems and Machine Learning Lab (ISMLL), University of Hildesheim, Germany, Course on XML and Semantic Web Technologies, summer term 2009 27/34

XML and Semantic Web Technologies / 3. Overview

### What the course eventually will cover

If we have time:

- RDF rule and query languages
- RDF inferencing
- XML and Databases
- More practical examples
- . . .

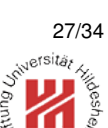

What the course (probably) will not cover

- APIs for programming with XML as DOM, SAX, etc.
- Extensive descriptions of complex XML applications (e.g., XML based markup languages) as SVG, XForms, etc.
- Detailed instructions for the usage of tools.
- "Process models" and best practices.

But upcoming winter term we will offer

Praktikum on XML and Semantic Web Technologies

Lars Schmidt-Thieme, Information Systems and Machine Learning Lab (ISMLL), University of Hildesheim, Germany, Course on XML and Semantic Web Technologies, summer term 2009 29/34

XML and Semantic Web Technologies

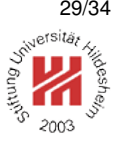

- **1. What is XML?**
- **2. What is the Semantic Web?**
- **3. Overview**
- **4. Organizational stuff**

#### Some books

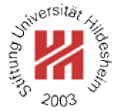

- Rainer Eckstein and Silke Eckstein. *XML und Datenmodellierung*. dpunkt.verlag, 2003
- Charles F. Goldfarb and Paul Prescod. *XML Handbook*. Prentice Hall PTR, 5th edition, 2003
- Eric T. Ray. *Learning XML*. O'Reilly, 2003
- Howard Katz, editor. *XQuery from the experts: a guide to the W3C XML query language*. Addison-Wesley, Boston, 2004
- Shelly Powers. *Practical RDF*. O'Reilly, 2002
- Grigoris Antoniou and Frank Van Harmelen. *A Semantic Web Primer*. MIT Press, 2004
- W3C recommendations at http://www.w3.org.

Lars Schmidt-Thieme, Information Systems and Machine Learning Lab (ISMLL), University of Hildesheim, Germany, Course on XML and Semantic Web Technologies, summer term 2009 30/34

XML and Semantic Web Technologies / 4. Organizational stuff

### Some First XML Software

- XML Processors / Parsers:
	- **–** Apache Xerxes (http://xml.apache.org/xerces2-j/index.html). v2.9.1: XML 1.1; Namespaces 1.1, XML Schema 1.0.
- XSLT Processor:
	- **–** Apache Xalan (http://xml.apache.org/xalan-j/index.html). v2.7.1: XSLT 1.0, XPath 1.0.
- XQuery & XSLT Processor:
	- **–** Saxon (http://saxon.sourceforge.net; Michael H. Kay). v9.1.0.6: XSLT 2.0, XPath 2.0; XQuery 1.0.

Exercises and tutorials

- There will be a weekly sheet with two exercises handed out **each Tuesday** in the lecture. 1st sheet will be handed out next Tue. 21.4.
- Solutions to the exercises can be submitted until **every next Tuesday** before the lecture 1st sheet is due Tue. 28.4.
- Exercises will be corrected by your tutor.
- Tutorials **each Monday 16-18** 1st tutorial at Mon. 20.4.

Lars Schmidt-Thieme, Information Systems and Machine Learning Lab (ISMLL), University of Hildesheim, Germany, Course on XML and Semantic Web Technologies, summer term 2009 32/34

XML and Semantic Web Technologies / 4. Organizational stuff

Exam and credit points

- There will be an exam at end of term (2h, 4 problems).
- You can get up to 10% of the points as bonus points from the tutorial.
- The course gives 8 ECTS (3+2 SWS).
- This is a MSc course.

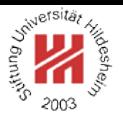

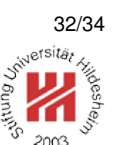

#### **References**

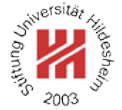

- [AH04] Grigoris Antoniou and Frank Van Harmelen. *A Semantic Web Primer*. MIT Press, 2004.
- [Cou02] Didier Courtaud. From gencode to xml : an history of markup languages, 2002.
- [EE03] Rainer Eckstein and Silke Eckstein. *XML und Datenmodellierung*. dpunkt.verlag, 2003.
- [GP03] Charles F. Goldfarb and Paul Prescod. *XML Handbook*. Prentice Hall PTR, 5th edition, 2003.
- [Kat04] Howard Katz, editor. *XQuery from the experts: a guide to the W3C XML query language*. Addison-Wesley, Boston, 2004.
- [Mil04] Eric Miller. Weaving meaning: An overview of the semantic web, 2004.
- [Pow02] Shelly Powers. *Practical RDF*. O'Reilly, 2002.
- [Ray03] Eric T. Ray. *Learning XML*. O'Reilly, 2003.

Lars Schmidt-Thieme, Information Systems and Machine Learning Lab (ISMLL), University of Hildesheim, Germany, Course on XML and Semantic Web Technologies, summer term 2009 34/34